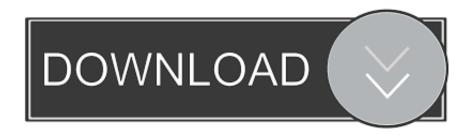

## Ufc Undisputed 3 Caf Max Stats Download Youtube

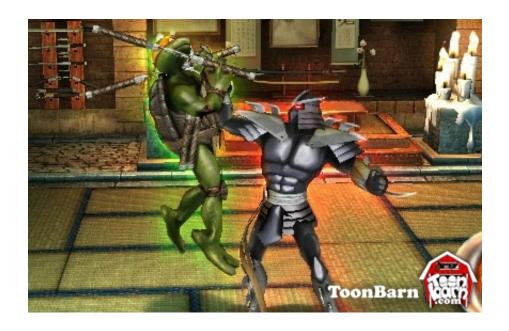

Ufc Undisputed 3 Caf Max Stats Download Youtube

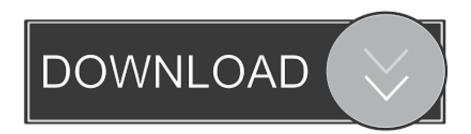

1/3

• Tutorial Once the payment made, upload your gamesave (CAF and System files) on mediafire.. I will mod up to 2 CAFs only You will also be able to tell me if you want custom stats for both of them.. If you don't have a CFW and you have a Retail PS3, then you will have to use a starter save I will send to you.

This is why I can only mod your save for your, and can't release an editor Xbox 360 checksum is slightly different, I can't get the game to recognise the save when I fix it on this platform.. • More about KG971 \* Twitter \* Facebook \* Youtube \* Youtube \* Youtube \* Donation.. com and you send me the link via email You will then receive the modded game save by email within 48h..

• Features of the Modding Service The service is for PS3 only (BLES01231 Version only): I Max VS Mode CAF(free battle mode created fighter) I Max Career Mode CAF (fighters created in career mode) How it works: – For Career mode, make sure you don't train after I mod the save.. Once the payment is received, you will then receive an email with the instructions in the next 48h following the purchase.

## Diese 70s zeigen kostenlose Downloads

If you have a CFW (Custom Firmware PS3), then you will be able to send me your own save for me to mod it.. – UFC Undisputed 3 Modding Service – • Go to • Go to • Go to • Go to • Go to • Description There is no longer online on this game, so I can now do this for you guys. Avett Brothers I And Love And You Zip File

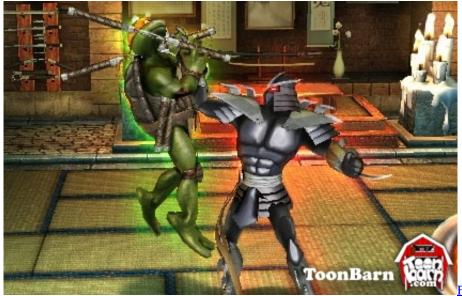

Flexisign Crackz Torent

## Unduh Facebook Ar Goutham Download

So it's why I can only mod your PS3 saves Also, it is only for the BLES01231 version of the game, because I don't have the BLUS version. Atube Catcher For Mac

## Awesome Quote Tiles free download for windows 8.1 64bit

- For VS mode, make sure you don't edit the stats and skills after I mod the save, or else it will go back to default max.. Click "I

have read the terms and I agree" to go to the shop page showing the purchase link of the service you want.. NOTE: If you have a CFW PS3 and you want to mod your CAF stats and more, BY YOUSELF, then watch this video of the UFC 3 Trainer.. A full tutorial will be sent to you by email, if you don't know how to upload your save on mediafire, and put it back on your device.. Or else it will go back to default Also, if you have the career tutorial set on, Then make sure you are already passed the training, strategy, and skill explanations stages before sending me the save.. If you are willing to help me get the BLUS version of the game, then let me know.. Example: 150 Speed, 168 Takedown etc PRequest your Modding Service Visit the "Download/Buy" link above and read the Terms of Sale and Terms of Use. ae05505a44 Download free como converter arquivos de video mky for mac free

ae05505a44

Epson 1430 Software For Mac

3/3